# *Architectures N-tiers*

Master Technologies de l'Internet 1ère année

Eric Cariou

*Université de Pau et des Pays de l'Adour UFR Sciences Pau – Département Informatique*

Eric.Cariou@univ-pau.fr

*Octobre 2016* 2

## *Triptyque d'une application*

#### ◆ Présentation

- $\triangle$  Interface utilisateur pour interagir avec l'application
	- $\bullet$  Interface classique type GUI (ex : traitement de texte)
	- **+** Interface Web, plus légère
- ◆ Persistance
	- Enregistrement sur support physique des données de l'application
		- ◆ Fichiers (texte, binaire, XML, ...)
		- ◆ Base de données relationnelles
			- ◆ Simple
			- Avec redondance pour fiabilité
			- Multiples : fédération de bases de données
			-

3

1

#### *Triptyque d'une application*

- ◆ Dans un contexte distribué
	- ◆ Les tiers sont / peuvent être exécutés sur des machines différentes
	- Certains tiers peuvent être sous-découpés
	- De nombreuses variantes de placement des tiers et de leur distribution
- Modèle centralisé
	- Tout est sur la même machine

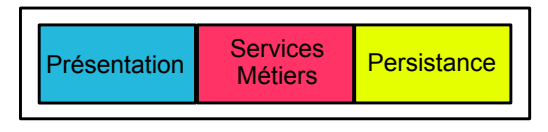

*Triptyque d'une application*

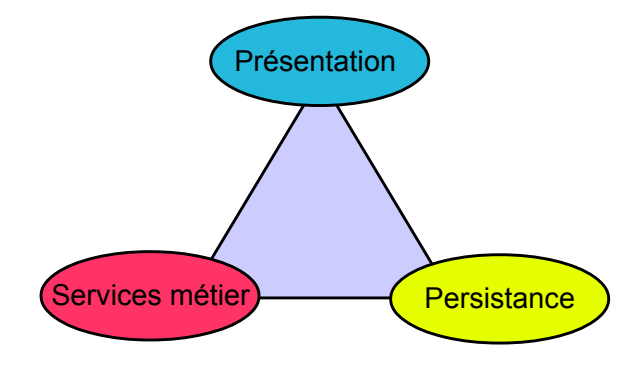

## *Triptyque d'une application*

- ◆ Services métier
	- ◆ Partie applicative
	- ◆ Intègre la logique métier
		- Ex: un document est composé de sections, elles mêmes composées de sous-sections ...
	- ◆ Services offerts aux utilisateurs
		- Ex: créer un document, le modifier, ajouter des sections, l'enregistrer ...
- $\triangleleft$  Trois parties
	- Sont intégrées et coopèrent pour le fonctionnement de l'application
	- En anglais, on les appelle aussi des « tiers » (étages)
- $\begin{array}{ccc} \bullet & \dots & \bullet & \bullet \end{array}$  Application « 3 tiers » quand les 3 parties sont clairement<sub>4</sub> distinctes

#### *Architecture 2 – tiers*

- $\triangle$  Architecture 2 tiers
	- ◆ Client / serveur de base, avec 2 éléments
		- Client : présentation, interface utilisateur
		- Serveur : partie persistance, gestion physique des données
	- ◆ Les services métier / la partie applicative peuvent être
		- Soit entièrement coté client, intégrés avec la présentation
			- La partie serveur ne gère que les données
				- Ex : traitement de texte avec serveur de fichiers distants
				- Ex : application accédant à une BDD distante
		- Soit entièrement coté serveur
			- La partie client ne gère que l'interface utilisateur
			- L'interface utilisateur peut même être exécutée sur le serveur
				- Fonctionnement mode terminal / mainframe
				- L'utilisateur a simplement devant lui écran / clavier / souris pour interagir à distance avec l'application s'exécutant entièrement sur le serveur
		- 6 Soit découpés entre la partie serveur et la partie client

## *Architecture 2 – tiers*

Client : présentation + applicatif

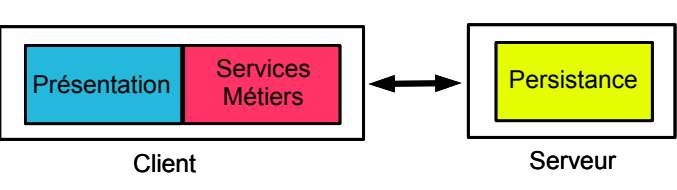

Serveur : applicatif + gestion données

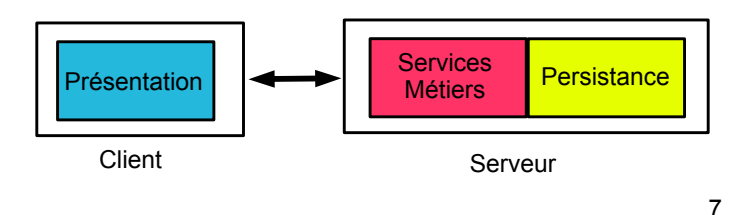

## *Architecture 3 – tiers*

- Architecture 3 tiers
	- Les 3 principaux tiers s'exécutent chacun sur une machine différente
	- ◆ Présentation
	- ◆ Machine client
	- ◆ Applicatif / métier
	- Serveur d'applications
	- ◆ Persistance
		- Serveur de (base de) données

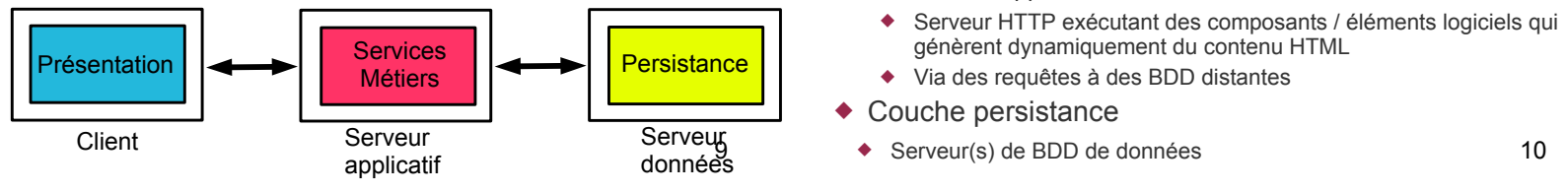

## *Architecture n – tiers*

- $\triangle$  Architecture n tiers
	- ◆ Rajoute des étages / couches en plus
	- ◆ La couche applicative n'est pas monolithique
		- ◆ Peut s'appuyer et interagir avec d'autres services
		- Composition horizontale
		- Service métier utilise d'autres services métiers
		- Composition verticale
			- Les services métiers peuvent aussi s'appuyer sur des services techniques
				- Sécurité,
				- Transaction
				- ...
	- Chaque service correspond à une couche
	- D'où le terme de N-tiers

#### *Architecture 2 – tiers*

 Terminal : client intègre un minimum de la partie présentation

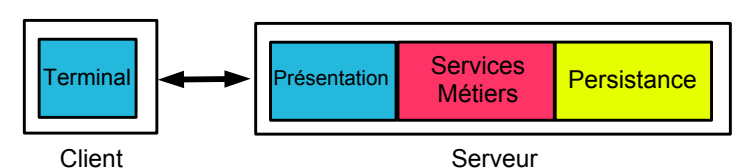

Applicatif : découpé entre client et serveur

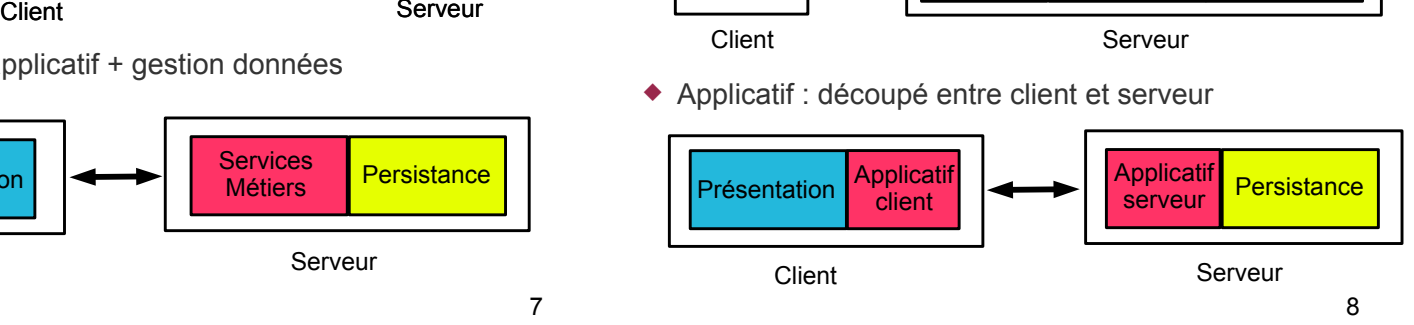

# *Architecture 3 – tiers sur le web*

- $\triangle$  Architecture 3 tiers
	- Très développée de nos jours
		- Avec généralement un fonctionnement au dessus du Web
	- Couche présentation
		- Navigateur web sur machine cliente
		- Client léger
		- Affichage de contenu HTML
	- Couche applicative / métier
		- ◆ Serveur d'applications
			- Serveur HTTP exécutant des composants / éléments logiciels qui génèrent dynamiquement du contenu HTML
		- Via des requêtes à des BDD distantes
	- ◆ Couche persistance
		-

## *Architecture n – tiers*

- ◆ Intérêts d'avoir plusieurs services / couches (3 ou plus)
	- Réutilisation de services existants
	- Découplage des aspects métiers et technique et des services entre eux : meilleure modularité
	- Facilite évolution : nouvelle version de service
	- Facilite passage à l'échelle : évolution de certains services
	- On recherche en général un couplage faible entre les services
		- Permet de faire évoluer les services un par un sans modification du reste de l'application
- ◆ Inconvénients
	- En général, les divers services s'appuient sur des technologies très variées : nécessite de gérer l'hétérogénéité et l'interopérabilité
		- Utilisation de framework / outils supplémentaires
	- 12 Les services étant plus découpés et distribués, pose plus de problèmes liés à la distribution

# *Logique de présentation*

- Les tâches liées à la présentation requièrent
	- L'interaction avec l'utilisateur
	- La logique de présentation
		- Le traitement des données retournées par les services métiers et leur présentation à destination de l'utilisateur
- ◆ Pour un client lourd
	- $\bullet$  Interaction avec utilisateur
		- Réalisée par la GUI (Graphic User Interface) d'un client lourd : boutons, listes, menus, zones graphiques …
		- Toute la puissance d'une librairie de widgets dédiée dans un langage de programmation
			- ◆ Ex : Java FX
	- ◆ Logique de présentation
		- Client lourd fait directement l'appel des services métiers sur le serveur et met en forme les données retournées dans la GUI

13

# *Persistance*

- ◆ Couche de persistance
	- Stockage et manipulation des données de l'application
	- ◆ Supports physiques variés
		- ◆ Fichiers binaires
		- Fichiers textes « de base » ou structurés (JSON)
		- Fichiers XML
		- Une base de données relationnelle ou un ensemble de bases de données relationnelles
	- ◆ Pour ce dernier cas
	- Nécessité d'envoyer à distance des requêtes de type SQL et d'en récupérer les résultats
	- ◆ Pour réaliser cela
		- ◆ Soit c'est natif dans le langage utilisé (ex : PHP)
		- 15 Soit our source members and relatinguage almos (continuity)<br>Soit on passe par des frameworks ou des API dédiés 15

## *Persistance*

- ◆ En programmation orientée objet, les données
- Sont des objets avec des attributs valués et des références vers d'autres objets
- Forment une structure globale sous forme de graphe
- ◆ Données stockées dans des supports externes
- Schéma relationnel pour SGBDR
- ◆ Arbre pour XML
- ◆ Problème de différence de format de stockage et de manipulation de données coté programme
- Doit écrire du code qui permet de passer d'un objet au format de stockage physique
- ◆ Peut être rapidement lourd et répétitif à faire

- ◆ Pour un client Web
	- Fonctionnement basique
		- $\blacklozenge$  Interaction avec l'utilisateur : liens vers des URLs, formulaires ...
		- **+** Logique de présentation
			- Navigateur se contente d'afficher du code HTML qui ne peut pas être statique ici vu que le contenu dépend des données récupérées en BDD
			- Serveur appelle les services métiers qui renvoient les données et met lui-même en forme les données dans le code HTML retourné au client
			- Réalisé de préférence dans une couche à part sur le serveur
	- Fonctionnement évolué grâce à la généralisation de Javascript et nouvelles normes HTML/CSS
		- Possibilité d'exécuter du code coté client et interactions plus riches
		- Affichage de la page peut varier selon l'interaction avec l'utilisateur
		- Client peut exécuter une partie de la logique de présentation
		- Y compris de manière dynamique : requêtes pour récupérer des données sur le serveur et les insérer dans la page affichée
		- 14 Ex : technologies AJAX ou WebSocket

## *Persistance*

- Quelques standards / outils d'accès à distance à des BDD
	- RDA (Remote Data Access) de l'ISO
	- ◆ ODBC (Open Data Base Connectivity) de Microsoft
	- JDBC (Java Data Base Connectivity) d'Oracle
	- **Framework pour le langage Java**
	- Fonctionnement général
		- Gestion de requêtes SQL mais avec indépendance du SGBDR utilisé (mySQL, PostgreSQL, Oracle ...)
		- En général, seule la phase de connexion au SGBDR est spécifique
- ◆ Pour des fichiers XML, outils gérant la navigation dans l'arbre de données
	- ◆ DOM : norme W3C permettant de naviguer et modifier un contenu XML ou HTML
		- Utilisé notamment coté client Web avec du Javascript
	- JAXP : framework JAVA pour lecture/édition fichiers XML

#### *Persistance*

- ◆ Peut à la place utiliser des frameworks de plus haut niveau
	- Correspondances objet-relationnel
		- ORM : Object-Relationnal Mapping
- Sérialisation XML
- ◆ Principes
- On définit la correspondance entre la structure des classes objet et le schéma relationnel/XML
- On manipule directement des objets dans le code
- Le framework fait la lecture/enregistrement du contenu des objets sur le support physique
	- Plus besoin de coder des requêtes SQL
	- Même si un langage de requête orienté objet reste utile
- ◆ Exemples
	- JPA (Java Persistence API) ou Hibernate pour ORM en Java
	- JAXB pour sérialisation XML en Java

# *Logique de présentation*

#### *Frameworks globaux*

- ◆ Une application 3/N tiers intègre un grand nombre de technologies
	- ◆ Présentation : HTML/CSS, librairies graphiques...
	- Applicatif : objets, composants, scripts exécutables, services ...
	- ◆ Données : fichiers XML, SGBDR, ...
	- ◆ Protocoles de communication : RPC/RMI, HTTP, messages, ...
- ◆ Pour faciliter l'intégration de ces technologies et le développement d'applications
	- Éditeurs offrent des frameworks globaux
		- Java EE chez Oracle
		- ◆ .Net chez Microsoft
	- ◆ Serveur d'application
		- Serveur permettant d'exécuter les parties applicatives dans le

#### *Microsoft .Net*

- Solution Microsoft similaire à Java EE
	- Particularité : multi-langage
		- Permet interopérabilité d'éléments écrits en C, Java, C#, J#, Eiffel, VB, ... (plus de 20 langages)
		- Traduction en code intermédiaire (MSIL) qui sera exécuté par la couche CLR (Common Language Runtime)
			- Coté Java, c'est le code Java qui était converti en byte code exécuté par la machine virtuelle Java (JVM)
- C'est une norme également
	- La principale mise en œuvre est bien sûr de Microsoft et pour Windows, mais il existe quelques versions libres (implémentations souvent partielles)
- Technologies intégrées
	- Composants logiciels : COM+
	- Applications orientées Web : ASP .Net,
	- Communication à distance : .Net remoting, MSMQ, Web services
	- Accès données : ADO .Net, ODBC
	- $\bullet$  ....

#### *Architecture 3/4–tiers, contexte Java EE*

◆ Client lourd (3-tiers)

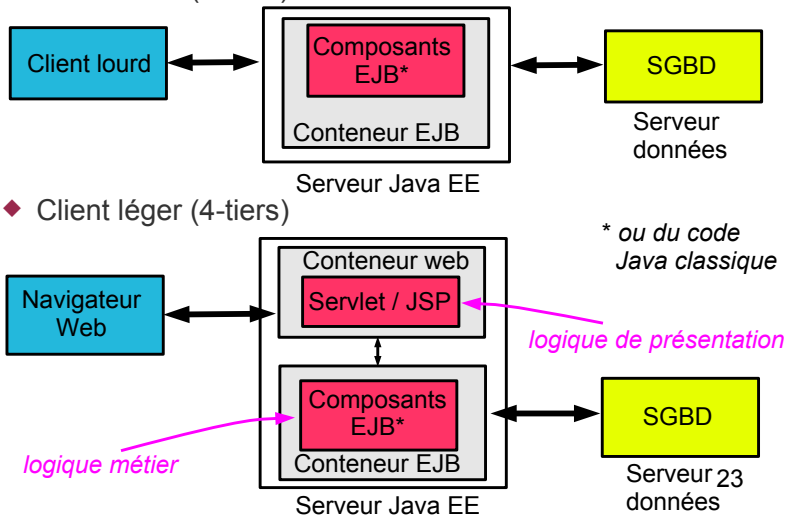

#### *Oracle Java EE*

- Java EE : Java Entreprise Edition
- Norme / standard défini par Oracle pour le langage Java
- Technologies intégrées
	- Composants logiciels : EJB
	- Applications orientées Web : JSP, Servlet, JSTL
	- Communication à distance : Java RMI, IIOP, JMS (Java Message Service : communication par message), Web Services
	- Gestion données distantes : JDBC, JPA
	- Gestion d'annuaires (type LDAP) : JNDI
	- Interfaces graphiques : Java FX
	- Et bien d'autres ...
- Existe nombreux serveurs d'applications Java EE
	- Versions libres

19

21

- GlassFish, JBoss, Apache Geronimo, Jonas ...
- Versions d'éditeurs
- contexte de ces frameworks extended to the Contexte of Contexte de ces frameworks and the Contexte of the Conte BEA WebLogic ...

#### *Architecture 3/4–tiers, contexte Java EE*

- Deux architectures générales contexte Java EE
	- ◆ Logique applicative
		- Réalisée par composants EJB (ou du code Java classique)
		- Communication via JPA ou JDBC pour attaquer BDD distante
	- Présentation
		- Avec client léger ou client lourd
		- Client léger : navigateur web
		- Intérêt : simplifie la présentation (suffit d'un navigateur)
		- Inconvénient : limite de l'interaction via HTML même si de plus en plus puissant grâce à Javascript et librairies associées
		- Client lourd
			- Application « standard » coté client, gère la logique de présentation
			- Intérêt : plus grande possibilité en terme de présentation et d'interaction
		- Inconvénient : nécessite un développement dédié via des API de widgets
	- $\triangleq$  Interaction avec la partie applicative sur le serveur
		- Via JSP / Servlet pour un client léger pour gérer les requêtes HTTP
		- 22 Direct si client lourd (via un middleware type RMI)

#### *Contenu du module « Développement Web Avancé »*

## *Contenu du module*

- Développement Java d'applications N-tiers orientées Web
	- Persistance (sans lien particulier avec développement Web)
		- JBDC : accès basique en SQL à BDD relationnelles
		- JPA : framework de mapping objet-relationnel
		- JAXB : sérialisation XML avec mapping classes/schéma XML
	- Serveur Web applicatif
		- Servlet : programme Java traitant des requêtes HTTP
		- JSP : variante des servlets mixant code HTML et code Java Facilitant la mise en forme des données avec la librairie JSTL
	- JSF : framework MVC de plus haut niveau
	- Coté client Web
		- AJAX et WebSockets : requêtes pour données (en Javascript)

25

## *Architecture Web type*

- 1. Client envoie une requête HTTP au serveur
	- ◆ Clic sur une URL, soumission d'un formulaire...
- 2. Quand la servlet reçoit la requête HTTP
	- Identifie la demande du client, récupère données du formulaire...
	- ◆ Puis appelle le service métier requis
- 3. Couche métier utilise un DAO pour accéder aux données
	- ◆ DAO : Data Access Object
	- Objet/couche dédié à l'accès aux données
	- On évite que la couche métier fasse directement des requêtes sur la BDD
- 4. DAO fait une requête SQL sur le SGBDR
	- Soit codée directement dans le DAO (si JDBC)
	-

*Architecture Web type*

Architecture Web type avec des servlets (hors JSF)

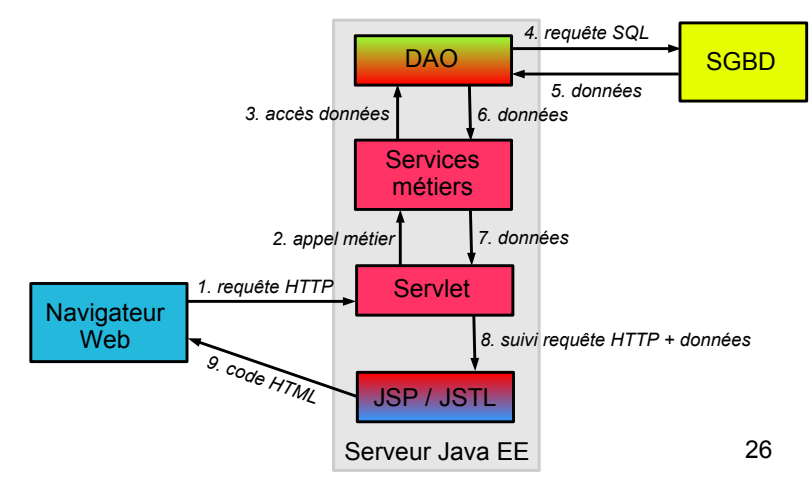

#### *Architecture Web type*

- 5. DAO récupère le résultat de la requête SQL
	- Retravaille au besoin le résultat pour notamment le mettre sous forme objet si usage de JDBC
- 6. DAO retourne les données à la couche métier
- 7. Couche métier retourne les données à la servlet
- 8. Servlet fait appel à une page JSP
	- Fait suivre la requête HTTP (pour pouvoir répondre au client)
	- Associe les données à la requête
- 9. Page JSP génère du code HTML renvoyé au client
	- Met en forme les données retournées dans du HTML
	- ◆ Beaucoup plus facile à faire dans une page JSP que par la servlet directement
- Soit réalisée indirectement par l'ORM (si JPA) 27 + Usage de JSTL pour faciliter traitement données 28 Usage de JSTL pour faciliter traitement données

27